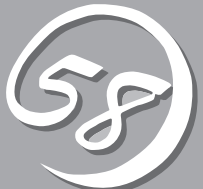

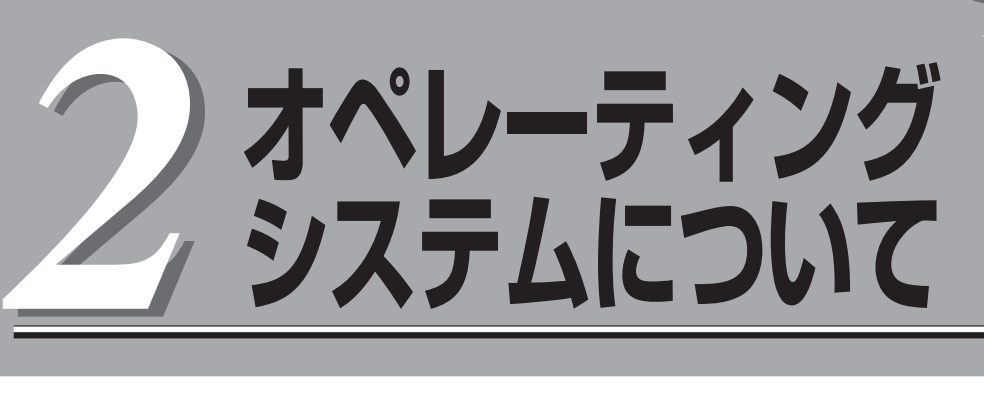

本装置に添付されるWindowsシステムおよびサポートされるWindowsシステムのインストール状態とOS の再インストールの方法に関して、初めに知っておいていただきたいことがらについて説明します。

## **Windows Server 2003**

Express5800/ftサーバには、OSおよび各種ユーティリティがインストールされています。 インストール済みのOSおよび各種ユーティリティを利用する場合には、「初めて電源をONにするときの セットアップ手順」(4-4ページ)に従ってセットアップします。

OSを再インストールして利用する場合には、「OSを再インストールするときのセットアップ手順」(4-10 ページ)に従ってセットアップを行います。

## **本装置がサポートしているOSについて**

Express5800/ftサーバがサポートしているOSはMicrosoft® Windows® Server 2003 Enterprise Edition 日本語版です。以降、「Windows Server 2003」と呼びます。 Express5800/ftサーバはWindows Server 2003 Standard EditionやWindows 2000 Server、Windows NT 4.0など、上記以外のオペレーティングシステムをサポートしてい ません。

## **OSの再インストールについて**

Express5800/ftサーバでは、EXPRESSBUILDERを使ってOSの再インストールを行いま す。添付の「EXPRESSBUILDER」CD-ROMから起動したときに表示されるメニューの「セッ トアップ」の項目を選択することで実行されるExpress5800/ftサーバシリーズ独自のセット アッププログラムを「ftサーバセットアップ」と呼びます。

「ftサーバセットアップ」では、ハードウェアの内部的なパラメータや状態の設定からOS (Windows)、各種ユーティリティのインストールまでを自動でセットアップすることができ ます。

- $\blacksquare$ Express5800/ftサーバは精密機器です。ftサーバセットアップはできるだけ専門的 重要� な知識を持った保守サービス会社の保守員に依頼してください。
	- ⓦ Express5800/ftサーバを購入後、初めて電源を入れる場合には、「初めて電源をON にするときのセットアップ手順」(4-4ページ)を参照し、セットアップしてください。
	- OSをインストールするときは「OSを再インストールするときのセットアップ手順」(4-10ページ)を参照し、セットアップしてください。

ハードディスクドライブを購入時の状態と異なるパーティション設定で使用する場合やOS を再インストールする場合は、ftサーバセットアップを使用してください。煩雑なセット アップをこのプログラムが代わって行います。

Express5800/ftサーバPP・サポートサービスご購入のお客様は、再インストールを行う前 にExpress5800/ftサーバPP・サポートサービスのWebページにおいて最新のft制御ソフト ウェアを確認し、最新のバージョンのソフトウェアをインストールしてください。

## **各種ユーティリティの自動インストールについて**

ftサーバセットアップは以下のユーティリティのインストールを自動で行います。

ⓦ ESMPRO/ServerAgent

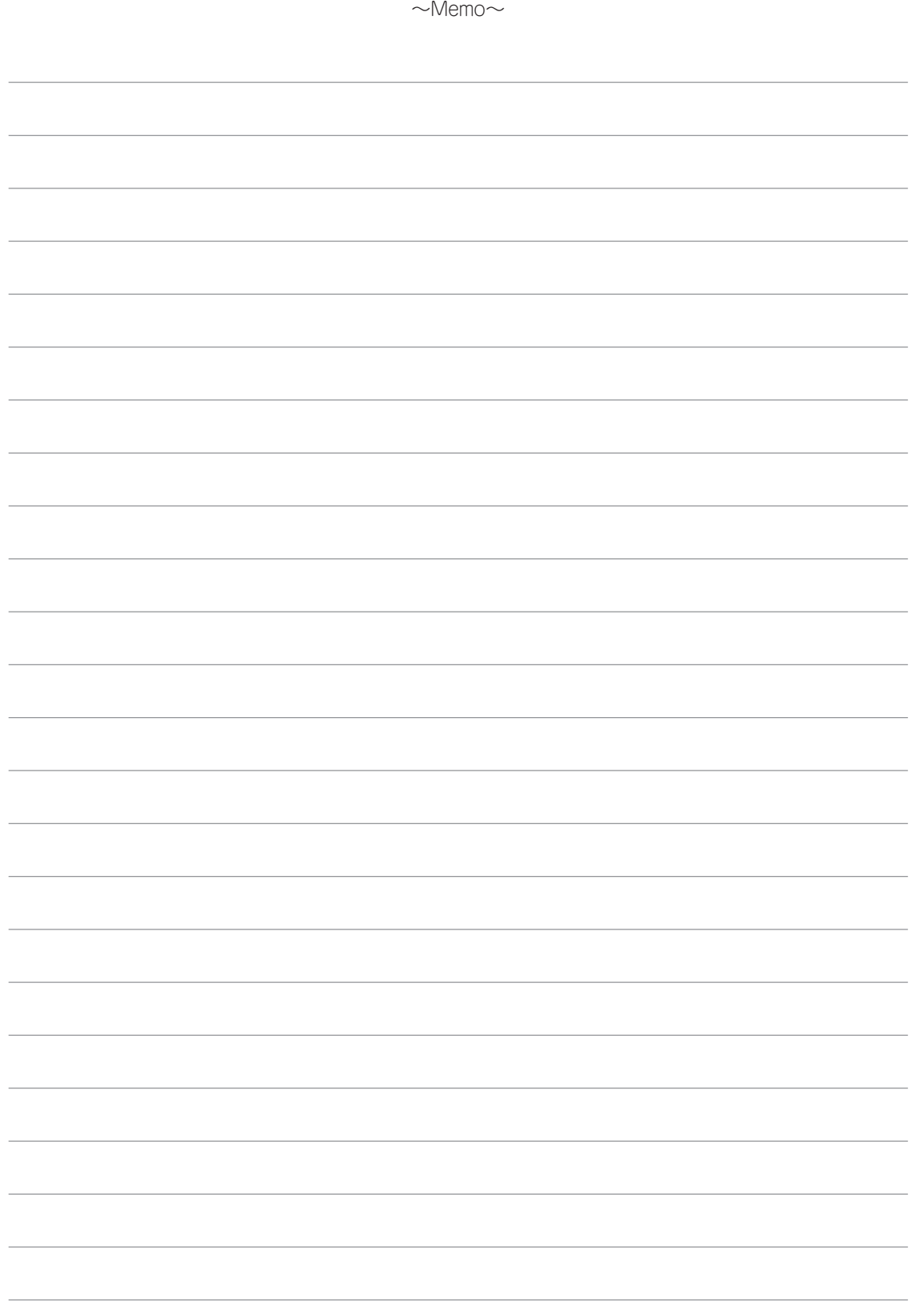